## Notes

# PALM's Lagrangian Particle Model

## Siegfried Raasch

Institut für Meteorologie und Klimatologie, Leibniz Universität Hannover

last update: Montag 21 September, 2015

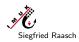

PALM Seminar

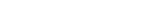

## The embedded Lagrangian particle model

The embedded Lagrangian particle model

## Overview

- The Lagrangian particle model embedded in PALM can be used for different purposes:
  - Cloud droplet simulation
  - Dispersion modelling / Footprint analysis
  - Visualization
- ▶ Therefore the particles can have different properties, e.g.:
  - Particles can be transported (advected) passively with the resolved-scale flow
  - Particle transport by the subgrid-scale (SGS) turbulence can be included by switching on a stochastic SGS model for the particle transport (parameter: use\_sgs\_for\_particles)
  - Particles can be given a mass and thus an inertia and a radius which affects their flow resistance (parameter: density\_ratio, radius)
  - Tails can be added to the particles (showing the particle trajectories) for visualization purpose using the special visualization package dvrp

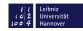

Leibniz Universität Hannover

1 / 34

Notes

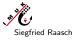

2 / 34

#### The embedded Lagrangian particle model

## Notes

# Basics (I)

- The particle model is switched on by adding a &particles\_par NAMELIST to the parameter file (PARIN). This NAMELIST has to be added after the &d3par-NAMELIST.
- All parameters for steering the particle model are described in: Documentation → Model steering → Parameters → Particles (http://palm.muk.uni-hannover.de/)
- ► The particle model requires to use a constant vertical grid spacing (due to the implemented scheme for the interpolation of information from the LES grid to particle positions, that is required for the calculation of particle velocities)!

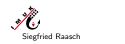

PALM Seminar

The embedded Lagrangian particle model

The embedded Lagrangian particle model

## Basic Particle Parameters (I)

Parameters that define the locations of particle source(s):

Step I: Define the volume of the particle source

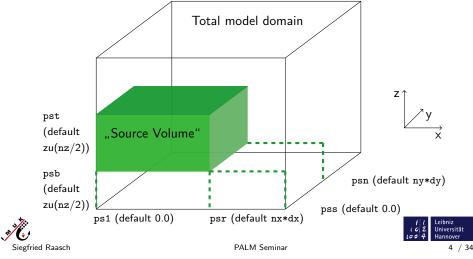

| RIN).                                                   |       |      |  |
|---------------------------------------------------------|-------|------|--|
|                                                         |       | <br> |  |
| ed in:                                                  |       |      |  |
| ticles                                                  |       |      |  |
| al                                                      |       |      |  |
| ie                                                      |       |      |  |
| ו of                                                    |       |      |  |
|                                                         |       |      |  |
| <i>l</i> ∦ Leibniz                                      |       | <br> |  |
| l Leibniz<br>C 2<br>J Hinversität<br>Hannover<br>3 / 34 |       |      |  |
|                                                         |       |      |  |
|                                                         | N     |      |  |
|                                                         | Notes |      |  |
|                                                         |       |      |  |
|                                                         |       |      |  |
|                                                         |       |      |  |
|                                                         |       |      |  |
|                                                         |       |      |  |
|                                                         |       |      |  |
| Уу                                                      |       |      |  |
| ×                                                       |       |      |  |
| ny*dy)                                                  |       |      |  |
| путау)                                                  |       |      |  |
| <i>l l</i> Leibniz<br><b>c</b> 2 Universität            |       |      |  |

## Notes

## Basic Particle Parameters (II)

Parameters that define the locations of particle source(s):

► Step IIa: Define the points of single particle release

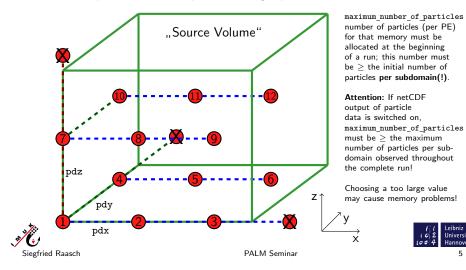

The embedded Lagrangian particle model 

#### The embedded Lagrangian particle model

## Basic Particle Parameters (III)

Parameters that define the locations of particle source(s):

Step IIb: Random start positions of particles

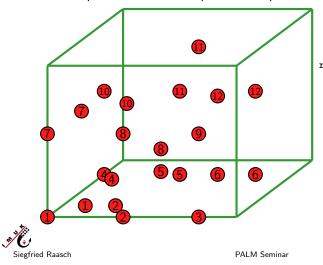

random\_start\_position = .T.

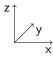

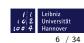

Leibniz Universität

5 / 34

## Notes

# Basic Particle Parameters (IV)

Parameters that define the period of particle release:

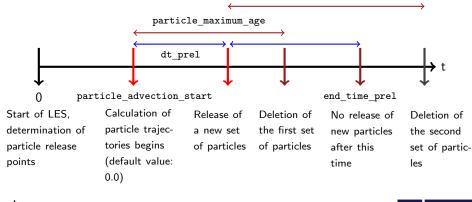

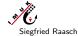

PALM Seminar

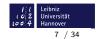

The embedded Lagrangian particle model

The embedded Lagrangian particle model

# Basic Particle Parameters (V)

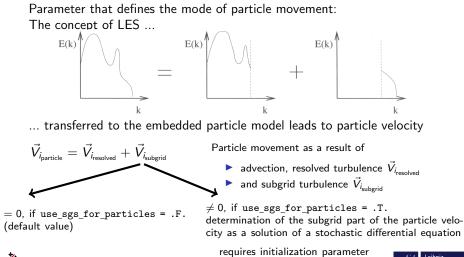

use upstream for tke = .T.

PALM Seminar

Siegfried Raasch

r I I Leibniz I O 2 Universi I O 7 4 Hannov

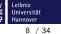

#### Notes

## Basic Particle Parameters (VI)

Parameter dt sort particles that improves the performance of a simulation with (many) particles:

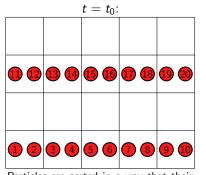

Particles are sorted in a way that their order follows the order in which the grid point values are stored (beneficial as the code contains many loops over

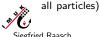

Siegfried Raasch

|         |           |            |           | 19   |
|---------|-----------|------------|-----------|------|
| 13      | 2 4       | 16<br>3    | 5 18      |      |
| 12      | 7         | 9          | 69<br>420 |      |
|         |           | 1          | 8         | 17   |
| By defa | ult, part | cicles are | e not so  | rted |

 $t > t_0$ :

after every time step, particles with subsequent numbers will need information from quite different LES grid

 $t > t_0$ :

points  $\rightarrow$  Bad cache utilization PALM Seminar

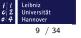

The embedded Lagrangian particle model 

The embedded Lagrangian particle model

# Basic Particle Parameters (VI)

Parameter dt sort particles that improves the performance of a simulation with (many) particles:

Higher performance with resorting of particles:

Temporal interval between the sorting of particles determined by the parameter

dt\_sort\_particles

(default value 0.0, i.e. particles are resorted at every time step)

Keep in mind that resorting of particles is time consuming itself, so that using the default value of dt sort particles probably won't yield the best performance that is possible.

PALM Seminar

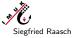

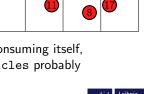

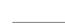

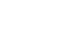

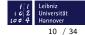

# Basic Particle Parameters (VI)

Example for the beneficial effect of resorting on the consumption of CPU time (dt\_sort\_particles = 0.0):

Release of 3.200.000 particles into a convective boundary layer. Extract from CPU time measurement file.

| Part of PALM          | Consumed  | Percentage | Consumed         | Percentage | Saved      |
|-----------------------|-----------|------------|------------------|------------|------------|
|                       | CPU ti-   | of totally | CPU time         | of totally | CPU time   |
|                       | me in s   | consumed   | in s <b>with</b> | consumed   | with re-   |
|                       | without   | CPU time   | resorting        | CPU time   | sorting in |
|                       | resorting | (without)  |                  | (with)     | %          |
| total                 | 50027.225 | 100.0      | 47805.635        | 100.0      | 4.4        |
| advec_particles       | 22049.711 | 44.08      | 19926.364        | 41.68      | 9.6        |
| advec_particles_advec | 13640.729 | 27.27      | 11424.540        | 23.90      | 16.2       |

PALM Seminar

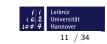

nnover

12 / 34

The embedded Lagrangian particle model 

Siegfried Raasch

The embedded Lagrangian particle model

## Basic Particle Parameters (VII)

Parameters that define the boundary conditions for particles

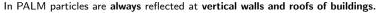

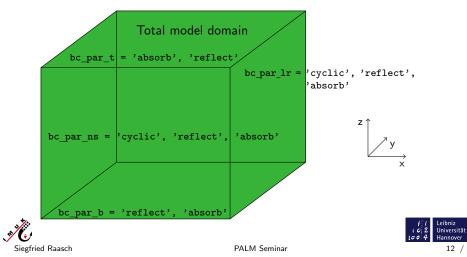

Notes

#### Notes

## Basic Particle Parameters (VIII)

Parameters that steer the output of particle data

- There are two output files containing particle data:
  - DATA\_1D\_PTS\_NETCDF:

contains particle time series, output interval is controlled by parameter dt\_dopts, one file for the total domain, e.g. time series of the total number of particles, mean particle velocity, mean subgrid scale part of the particle velocity, mean particle location etc.

► DATA\_PRT\_NETCDF:

contains **all** particle data (see slide The Data Type Used for Particles), output is controlled by dt\_write\_particle\_data, one file per subdomain/PE

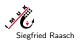

PALM Seminar

## The embedded Lagrangian particle model

The embedded Lagrangian particle model

# An Example of a Particle NAMELIST

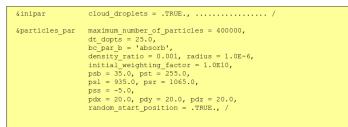

Several (up to 10) so called particle groups with different density ratio, radius, and starting positions can be defined by setting parameter number\_of\_particle\_groups to the required number of groups, and by assigning values for each particle groups to the respective parameters (e.g. density\_ratio = 0.001, 0.0, etc.)

PALM Seminar

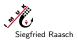

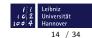

Leibniz Universität

13 / 34

102

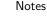

Notes

Notes

# Theory of the Lagrangian Particle Model (I)

## **Advection of Passive particles**

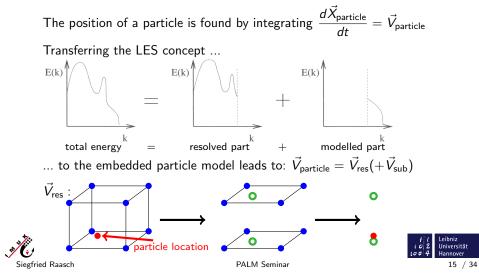

The embedded Lagrangian particle model

#### The embedded Lagrangian particle model

# Theory of the Lagrangian Particle Model (II)

A: Passive particles

## Calculation of the subgrid part of the particle velocity $\vec{V}_{sub}$ :

- Application of the method of Weil et al. (2004)
- they derived an adaptation of Thomson's model (1987)
- $\frac{dV_{\text{particle}_i}}{dt} = a_i dt + (C_0 \overline{\varepsilon})^{\frac{1}{2}} d\xi_i \quad \text{deterministic} + \text{random velocity forcing}$ to the grid-volume level, i.e.:
- Ensemble-mean velocity replaced by the LES resolved velocity
- Lagrangian stochastic model describes the subgrid scale random velocity fluctuation about the resolved velocity
- The subgrid scale velocities are specified by a Gaussian probability density function based on the subgrid scale stress tensor and its inverse

PALM Seminar

The ensemble mean dissipation rate can be replaced by the local dissipation rate

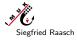

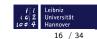

# Theory of the Lagrangian Particle Model (III)

A: Passive particles

## Weil's formula for the subgrid part of the particle velocity:

Assumption: subgrid scale turbulence locally isotropic

$$dV_{sub_{i}} = -\frac{3f_{s}C_{0}\varepsilon}{4}\frac{V_{sub_{i}}}{e_{s}}dt + \frac{1}{3}\left(\frac{\partial e_{s}}{\partial x_{i}} + \frac{3}{2e_{s}}\frac{de_{s}}{dt}V_{sub_{i}}\right)dt + \sqrt{f_{s}C_{0}\varepsilon}\,d\xi_{i}$$

$$f_{s} = \frac{\langle 2e_{s}/3 \rangle}{\langle 2e_{s}/3 \rangle + \langle (\sigma_{resU}^{2} + \sigma_{resV}^{2} + \sigma_{resW}^{2})/3 \rangle}$$

Local dissipation rate  $\varepsilon$ , subgrid scale turbulent kinetic energy  $e_s$  and variances of resolved velocity components  $\sigma_{{\rm res}_i}$  derived from LES data

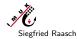

PALM Seminar

The embedded Lagrangian particle model

The embedded Lagrangian particle model

# Theory of the Lagrangian Particle Model (IV)

A: Passive particles

## Particle time step in case of use\_sgs\_for\_particles = .TRUE.:

limited by the Lagrangian time scale  $T_L$   $dt = 0.025 T_L$ 

subsequent particle time steps: velocities correlated, accelerations not correlated

Lagrangian autocorrelation function:

$$R_{L}(\tau) = \frac{W(t)W(t+\tau)}{\sigma_{w}^{2}} = exp\left(-\frac{\tau}{T_{L}}\right)$$

$$T_{L} = 4e_{s}/(3f_{s}C_{0}\varepsilon)$$

Particle time step can be smaller than LES time step!

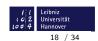

Leibniz Universität

17 / 34

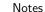

Notes

# Theory of the Lagrangian Particle Model (V)

## B: Non-passive particles (e.g. cloud droplets)

ightarrow advection of particles by the non-linear drag law following Clift et al., 1978

$$\begin{aligned} \frac{dV_i}{dt} &= \frac{1}{\tau_p} (u_i - V_i - \delta_{i3} w_s) \to V_i(t) = V_i(0) e^{-\Delta t/\tau_p} + (u_i - w_s \delta_{i3}) \left( 1 - e^{-\Delta t/\tau_p} \right) \\ \text{with } \tau_p^{-1} &= \frac{3\pi}{8\beta r} C_D \left| \vec{u} - \vec{V} \right|, \ C_D &= \frac{24}{\text{Re}} \left( 1 + 0.15 \text{Re}^{0.687} \right), \ w_s = \frac{\beta - 1}{\beta} g \tau_p, \\ \beta &= \frac{\rho_p}{\rho_f} \end{aligned}$$

 $\rho_f$ 

 $C_D$ = drag coefficient

= Reynolds number

= particle velocity

= velocity of the fluid

- = terminal velocity Ws β = density coefficient
- = gravitational acceleration = density of the particle  $\rho_P$ 
  - = density of the fluid
  - = response time with respect to inertia  $\tau_p$

Leibniz Universität

annover

19 / 34

102

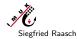

g

Re

U<sub>i</sub>

 $V_i$ 

PALM Seminar

The embedded Lagrangian particle model

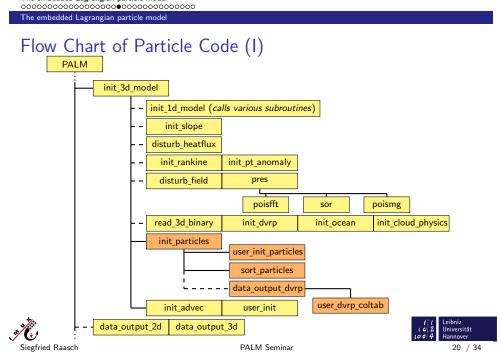

## Notes

# Flow Chart of Particle Code (II)

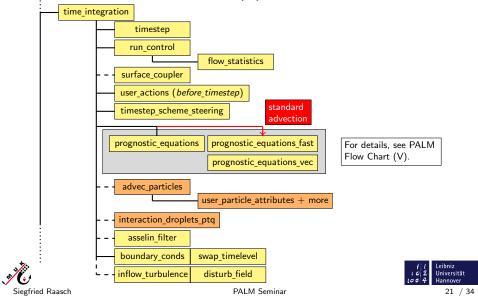

## The embedded Lagrangian particle model

| 00000000000000000000000000000000000000                                                                                                    | N |
|----------------------------------------------------------------------------------------------------|---|
| Detailed Flow Chart of advec_particles (I)                                                                                                    |   |
| write particle data on file<br>binary (PARTICLE_DATA/)<br>+ NetCDF (DATA_PRT_NETCDF/)                                                               |   |
| calculate exponential terms for particles groups with inertia                                                                                       |   |
| particle growth by condensation/evaporation and collision                                                                                           |   |
| If SGS-velocities are used: calculate gradients of TKE                                                                                              |   |
| timestep loop<br>(repeated, unless each particle has reached the LES timestep dt_3d)                                                                |   |
| for each particle:<br>- interpolate velocities and SGS quantities (SGS-velocities, Lagrangian timescale, etc.<br>- calculate the particle advection | _ |
| calculate particle reflection from walls (subroutine particle_boundary_conds)                                                                       |   |
| <pre>user defined actions (subroutine user_advec_particles)</pre>                                                                                   |   |
| if necessary, release a new set of particles                                                                                                    |   |
| particle exchange between the subdomains                                                                                                    |   |
| boundary conditions at bottom and top                                                                                                    |   |
| delete, pack, and sort particles                                                                                                    |   |
| Siegfried Raasch PALM Seminar 22 / 34                                                                                                    |   |

Notes

# Detailed Flow Chart of advec\_particles (II)

In case of cloud droplets: calculate the liquid water content

user defined setting of particle attributes (subroutine user\_particle\_attributes)

if necessary, add actual positions to the particle tails

write particle statistics on file PARTICLE\_INFOS (ASCII format)

For a better modular structure, subroutine advec\_particles will be split into several subroutines in one of the next PALM releases.

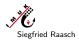

Siegfried Raasch

PALM Seminar

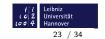

24 / 34

The embedded Lagrangian particle model

The embedded Lagrangian particle model

# The Data Type Used for Particles

▶ Particle data are stored in a FORTRAN derived data type:

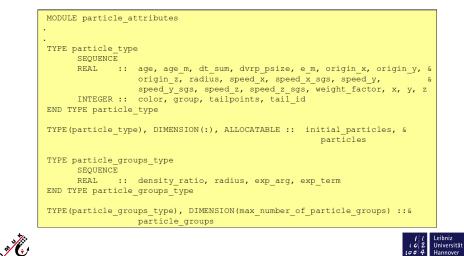

PALM Seminar

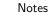

# How to Read netCDF Particle Data from an External

# Program

- An example program for reading netCDF particle data (from file DATA\_PRT\_NETCDF/) can be found in the PALM repository under ..../trunk/UTIL/analyze\_particle\_netcdf\_data.f90
- Attention:

The particle feature "density\_ratio" is stored in variable particle\_groups which (so far) is **not** contained in the netCDF file.

Also, informations about particle tails (history of particle positions) are  ${\it not}$  on the netCDF file!

Both informations can only be found on file PARTICLE\_DATA/.

For the format of this file (one per PE, i.e. filenames \_0000, \_0001, etc.) see beginning of subroutine advec\_particles.

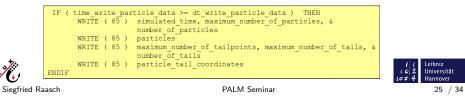

## The embedded Lagrangian particle model

The embedded Lagrangian particle model

# Application example: Footprint modelling above a homogeneously heated surface (I)

## What is a footprint?

field of view of a micrometeorological measurement

## What is the motivation for footprint modelling?

measured turbulent fluxes don't represent the fluxes originating directly from below the measuring device, but rather represent the fluxes originating from an area upwind of the measuring device

## How is it done?

- particle trajectories are calculated in LES using embedded Lagrangian Particle Model
- once a particle intersects with chosen measuring height, footprint relevant data is output
- footprints are calculated in postprocessing

## What to keep in mind?

 including subgridscale particle velocities necessary, when calculating footprints close to the surface, where subgridscale contribution

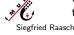

to turbulent kinetic energy is relatively large

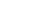

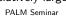

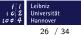

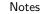

Notes

# Application example: Footprint modelling above a homogeneously heated surface (II)

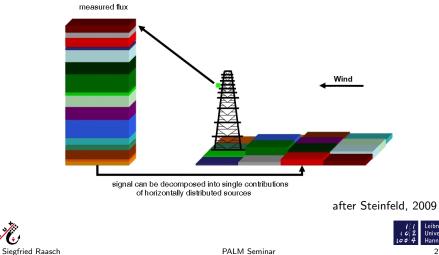

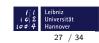

The embedded Lagrangian particle model 

N N

The embedded Lagrangian particle model

# Application example: Footprint modelling above a homogeneously heated surface (III)

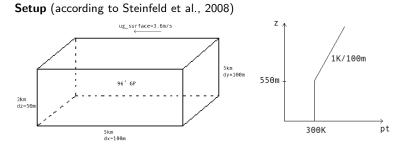

> particles are released every 2min over a period of 30min at z=70m in the total model domain ( $\rightarrow$  7 \* 10<sup>6</sup> particles)

PALM Seminar

▶ particles are measured at z=72.5m, 77.5m, 100.0m

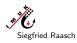

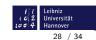

Notes

Notes

# Application example: Footprint modelling above a homogeneously heated surface (IV)

Extract from the corresponding parameter file:

| &inipar        | nx = 95, ny = 95, nz = 96,             |
|----------------|----------------------------------------|
|                | dx = 52.0, dy = 52.0, dz = 21.0,       |
|                | ug surface = -3.6, vg surface = 0.0,   |
|                | surface heatflux = $0.24$ ,            |
|                | use_upstream_for_tke = .TRUE., /       |
| &d3par         | end_time = 18000.0,/                   |
| &particles par | particle advection start = 10800.0,    |
|                | dt prel = 120.0,                       |
|                | end time prel = 12600.0,               |
|                | maximum number of particles = 1000000, |
|                | particle_maximum_age = 7201.0,         |
|                | <pre>bc_par_b = 'reflect',</pre>       |
|                | psb = 70.0,                            |
|                | pst = 70.1,                            |
|                | pdx = 65.0,                            |
|                | pdy = 65.0,                            |
|                | pdz = 1.0,                             |
|                | particles_per_point = 20,              |
|                | dt_dopts = 2.0,                        |
|                | use_sgs_for_particles = .T.,/          |
| &userpar       | footprint evaluation = .T.,            |
|                | begin mea = 10800.0,                   |
|                | end mea = 18000.0,                     |
|                | mea_height = 72.5, 77.5, 100.0,/       |
|                |                                        |

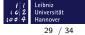

nnover

30 / 34

#### The embedded Lagrangian particle model

The embedded Lagrangian particle model

Siegfried Raasch

# Application example: Footprint modelling above a homogeneously heated surface (V)

Additionally required user-defined code (continued):

1. Open files (one per PE and measuring height) for the additional output of footprint relevant particle data in user init

PALM Seminar

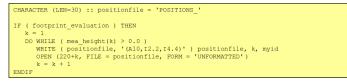

2. Create directory into which the files containing the particle data shall be moved to and move the files (in .mrun.config)

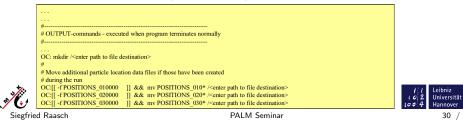

## Notes

# Application example: Footprint modelling above a homogeneously heated surface (VI)

Additionally required user-defined code (continued):

3. Output of footprint relevant data in user\_advec\_particles (checking if particle has crossed measuring height)

| Siegfrie | d Raasch PALM Seminar                                                                                            | V.4  | Hannover<br>31 / 3     |
|----------|----------------------------------------------------------------------------------------------------|------|------------------------|
| N N N N  | ENDDO<br>ENDIF                                                                                                   | 1102 | Leibniz<br>Universität |
|          | ENDDO                                                                                                    |      |                        |
|          | ENDIF $k = k + 1$                                                                                                |      |                        |
|          | WRITE( 220+kk ) xdiff, ydiff, particles(n)%speed_z, xm, ym                                                       |      |                        |
|          | Ydiri = particles(n)sorigin_y = Ym                                                                               |      |                        |
|          | xdiff = particles(n)%origin_x - xm<br>ydiff = particles(n)%origin_y - ym                                         |      |                        |
|          | ym = particles(n)%y - particles(n)%speed_y * inttime                                                             |      |                        |
|          | <pre>particles(n)%speed_z ) xm = particles(n)%x - particles(n)%speed x * inttime</pre>                           |      |                        |
|          | inttime = ABS( ( particles(n)%z - mea_height(kk) ) / &                                                           |      |                        |
|          | .OR. ( z_old < mea_height(kk) ) .AND. ( particles(n) $z \ge mea_height(kk)$ ) ) THEN                             |      |                        |
|          | DO WHILE ( mea_height(k) > 0.0 )<br>IF ( ( z_old > mea_height(kk) ) .AND. ( particles(n)%z <= mea_height(kk) ) & |      |                        |
|          | k = 1                                                                                                    |      |                        |
|          | IF ( footprint_evaluation ) THEN<br>DO n = 1, number of particles                                                |      |                        |
|          | ENDIF                                                                                                    |      |                        |
|          | ENDDO                                                                                                    |      |                        |
|          | <pre>DO n = 1, number_of_particles<br/>dt particle(n) = particles(n)%age - particles(n)%age m</pre>              |      |                        |
|          | IF ( footprint_evaluation ) THEN                                                                                 |      |                        |

#### The embedded Lagrangian particle model

The embedded Lagrangian particle model

Application example: Footprint modelling above a homogeneously heated surface (VII)

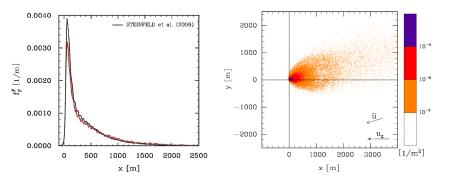

PALM Seminar

sensor position at x = 0m

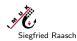

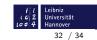

31 / 34

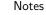

## Notes

# Using Particles as Cloud Droplets

- This feature is switched on by setting the initial parameter cloud\_droplets = .TRUE..
- In this case, the change in particle radius by condensation/evaporation and collision is calculated for every timestep.
- In case of condensation or evaporation, the potential temperature and the specific humidity has to be adjusted in the respective grid volumes. This is done within the subroutine interaction\_droplets\_ptq.

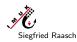

PALM Seminar

The embedded Lagrangian particle model

The embedded Lagrangian particle model

# General Warning

Errors in the user interface routines for particles may cause problems which are very difficult to debug. Please be extremely careful with modifying the user interface and try to find out exactly how the default particle code works, before you make your modifications.

PALM Seminar

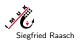

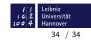

Leibniz Universität

33 / 34